**T000** MANDT [CLNT (3)]

 $0.\bar{N}$ 

## SAP ABAP table RINTER TDPR\_PRODUCT\_ICL\_TEXT {Structure: Product and Product Description}

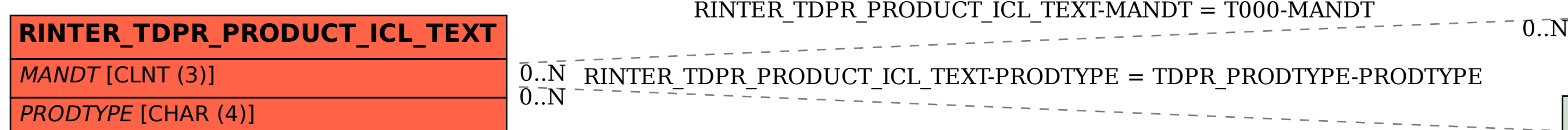

**TDPR\_PRODTYPE** PRODTYPE [CHAR (4)]